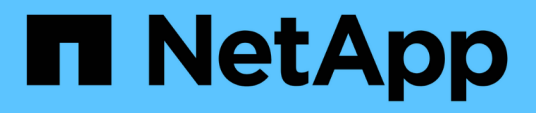

#### 导入 **OnCommand Workflow Automation** 内容 OnCommand Workflow Automation 5.1

NetApp April 19, 2024

This PDF was generated from https://docs.netapp.com/zh-cn/workflow-automation/windowsinstall/reference-considerations-of-importing-wfa-content.html on April 19, 2024. Always check docs.netapp.com for the latest.

## 目录

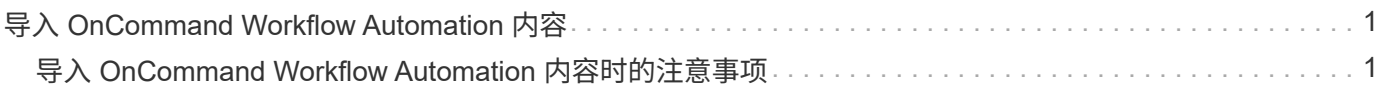

# <span id="page-2-0"></span>导入 **OnCommand Workflow Automation** 内容

您可以导入用户创建的 OnCommand Workflow Automation (WFA) 内容, 例如工作流 ,查找器和命令。您还可以导入从其他 WFA 安装导出的内容,从存储自动化商店或 WFA 社区下载的内容以及软件包,包括 Data ONTAP PowerShell 工具包和 Perl NMSDK 工具 包。

- 您必须有权访问要导入的 WFA 内容。
- 要导入的内容必须已在运行相同版本或早期版本 WFA 的系统上创建。

例如,如果您运行的是 WFA 2.2 ,则无法导入使用 WFA 3.0 创建的内容。

- 您只能将在 N-2 版本的 WFA 上开发的内容导入到 WFA 5.1 中。
- 如果 .dar 文件引用了 NetApp 认证的内容,则必须导入 NetApp 认证的内容包。

NetApp 认证的内容包可从 Storage Automation Store 下载。您必须参考该软件包的文档来验证是否满足所 有要求。

步骤

- 1. 通过 Web 浏览器登录到 WFA 。
- 2. 单击 \* 设置 \* , 然后在 \* 维护 \* 下单击 \* 导入工作流 \* 。
- 3. 单击 \* 选择文件 \* 以选择要导入的 .dar 文件,然后单击 \* 导入 \* 。
- 4. 在导入成功对话框中,单击 \* 确定 \* 。

◦ 相关信息 \*

["NetApp](https://community.netapp.com/t5/OnCommand-Storage-Management-Software-Articles-and-Resources/tkb-p/oncommand-storage-management-software-articles-and-resources/label-name/workflow%20automation%20%28wfa%29?labels=workflow+automation+%28wfa%29) [社区:](https://community.netapp.com/t5/OnCommand-Storage-Management-Software-Articles-and-Resources/tkb-p/oncommand-storage-management-software-articles-and-resources/label-name/workflow%20automation%20%28wfa%29?labels=workflow+automation+%28wfa%29) [OnCommand Workflow Automation"](https://community.netapp.com/t5/OnCommand-Storage-Management-Software-Articles-and-Resources/tkb-p/oncommand-storage-management-software-articles-and-resources/label-name/workflow%20automation%20%28wfa%29?labels=workflow+automation+%28wfa%29)

### <span id="page-2-1"></span>导入 **OnCommand Workflow Automation** 内容时的注意事项

导入用户创建的内容,从另一个 OnCommand Workflow Automation ( WFA )安装导出 的内容或从存储自动化商店或 WFA 社区下载的内容时,您必须了解某些注意事项。

- WFA 内容会另存为 .dar 文件,并且可以包含其他系统中用户创建的全部内容或工作流,查找器,命令和词 典术语等特定项。
- 从 .dar 文件导入现有类别时,导入的内容将与此类别中的现有内容合并。

例如,假设 WFA 服务器的 A 类中有两个工作流 WF1 和 WF2 。如果将类别 A 中的工作流 WF3 和 WF4 导 入到 WFA 服务器,则导入后,类别 A 将包含工作流 WF1 , WF2 , WF3 和 W"F4 。

• 如果 .dar 文件包含词典条目,则与词典条目对应的缓存表将自动更新。

如果缓存表未自动更新,则 wfa.log 文件中会记录一条错误消息。

• 如果导入的 .dar 文件依赖于 WFA 服务器中不存在的软件包,则 WFA 会尝试确定是否满足实体上的所有依 赖关系。

◦ 如果缺少一个或多个实体或找到较低版本的实体,导入将失败并显示错误消息。

此错误消息提供了为满足依赖关系而应安装的软件包的详细信息。

◦ 如果发现某个实体的更高版本或证书已更改,则会显示一个有关版本不匹配的通用对话框,并完成导 入。

版本不匹配详细信息将记录在 wfa.log 文件中。

- 以下问题和支持请求必须发送到 WFA 社区:
	- 从 WFA 社区下载的任何内容
	- 已创建的自定义 WFA 内容
	- 已修改的 WFA 内容

#### 版权信息

版权所有 © 2024 NetApp, Inc.。保留所有权利。中国印刷。未经版权所有者事先书面许可,本文档中受版权保 护的任何部分不得以任何形式或通过任何手段(图片、电子或机械方式,包括影印、录音、录像或存储在电子检 索系统中)进行复制。

从受版权保护的 NetApp 资料派生的软件受以下许可和免责声明的约束:

本软件由 NetApp 按"原样"提供,不含任何明示或暗示担保,包括但不限于适销性以及针对特定用途的适用性的 隐含担保,特此声明不承担任何责任。在任何情况下,对于因使用本软件而以任何方式造成的任何直接性、间接 性、偶然性、特殊性、惩罚性或后果性损失(包括但不限于购买替代商品或服务;使用、数据或利润方面的损失 ;或者业务中断),无论原因如何以及基于何种责任理论,无论出于合同、严格责任或侵权行为(包括疏忽或其 他行为),NetApp 均不承担责任,即使已被告知存在上述损失的可能性。

NetApp 保留在不另行通知的情况下随时对本文档所述的任何产品进行更改的权利。除非 NetApp 以书面形式明 确同意,否则 NetApp 不承担因使用本文档所述产品而产生的任何责任或义务。使用或购买本产品不表示获得 NetApp 的任何专利权、商标权或任何其他知识产权许可。

本手册中描述的产品可能受一项或多项美国专利、外国专利或正在申请的专利的保护。

有限权利说明:政府使用、复制或公开本文档受 DFARS 252.227-7013 (2014 年 2 月)和 FAR 52.227-19 (2007 年 12 月)中"技术数据权利 — 非商用"条款第 (b)(3) 条规定的限制条件的约束。

本文档中所含数据与商业产品和/或商业服务(定义见 FAR 2.101)相关,属于 NetApp, Inc. 的专有信息。根据 本协议提供的所有 NetApp 技术数据和计算机软件具有商业性质,并完全由私人出资开发。 美国政府对这些数 据的使用权具有非排他性、全球性、受限且不可撤销的许可,该许可既不可转让,也不可再许可,但仅限在与交 付数据所依据的美国政府合同有关且受合同支持的情况下使用。除本文档规定的情形外,未经 NetApp, Inc. 事先 书面批准,不得使用、披露、复制、修改、操作或显示这些数据。美国政府对国防部的授权仅限于 DFARS 的第 252.227-7015(b)(2014 年 2 月)条款中明确的权利。

商标信息

NetApp、NetApp 标识和 <http://www.netapp.com/TM> 上所列的商标是 NetApp, Inc. 的商标。其他公司和产品名 称可能是其各自所有者的商标。